## SAP ABAP table EWM\_ELWEG\_INDEX {Index Table for Street Route}

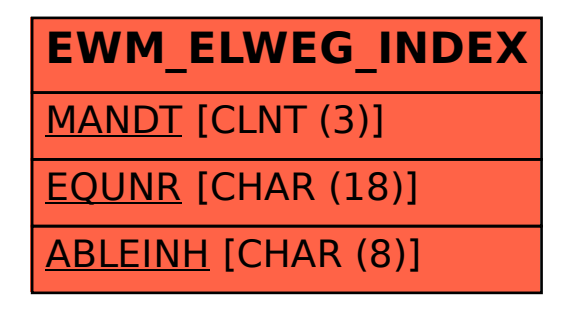